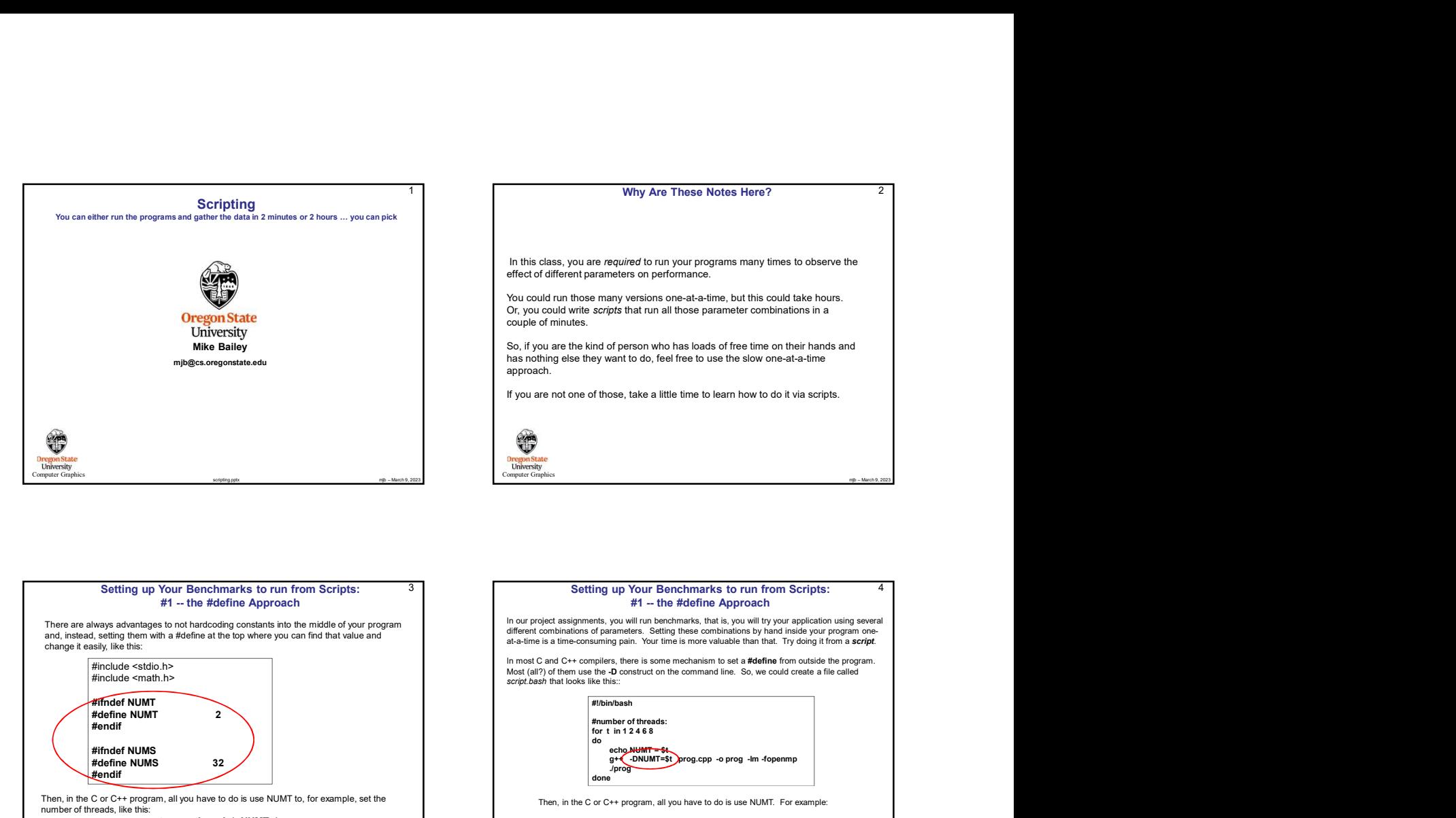

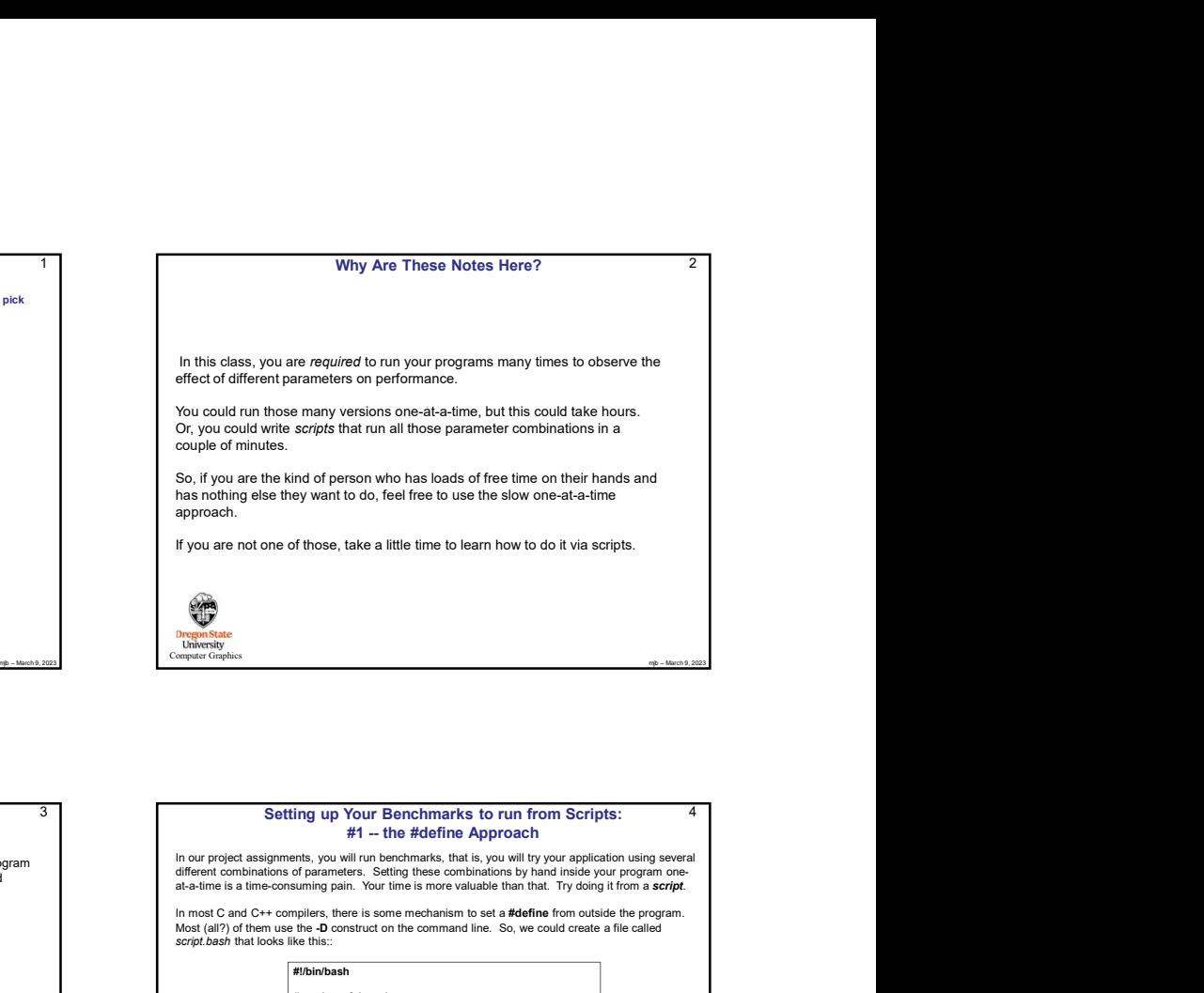

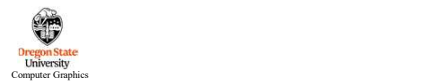

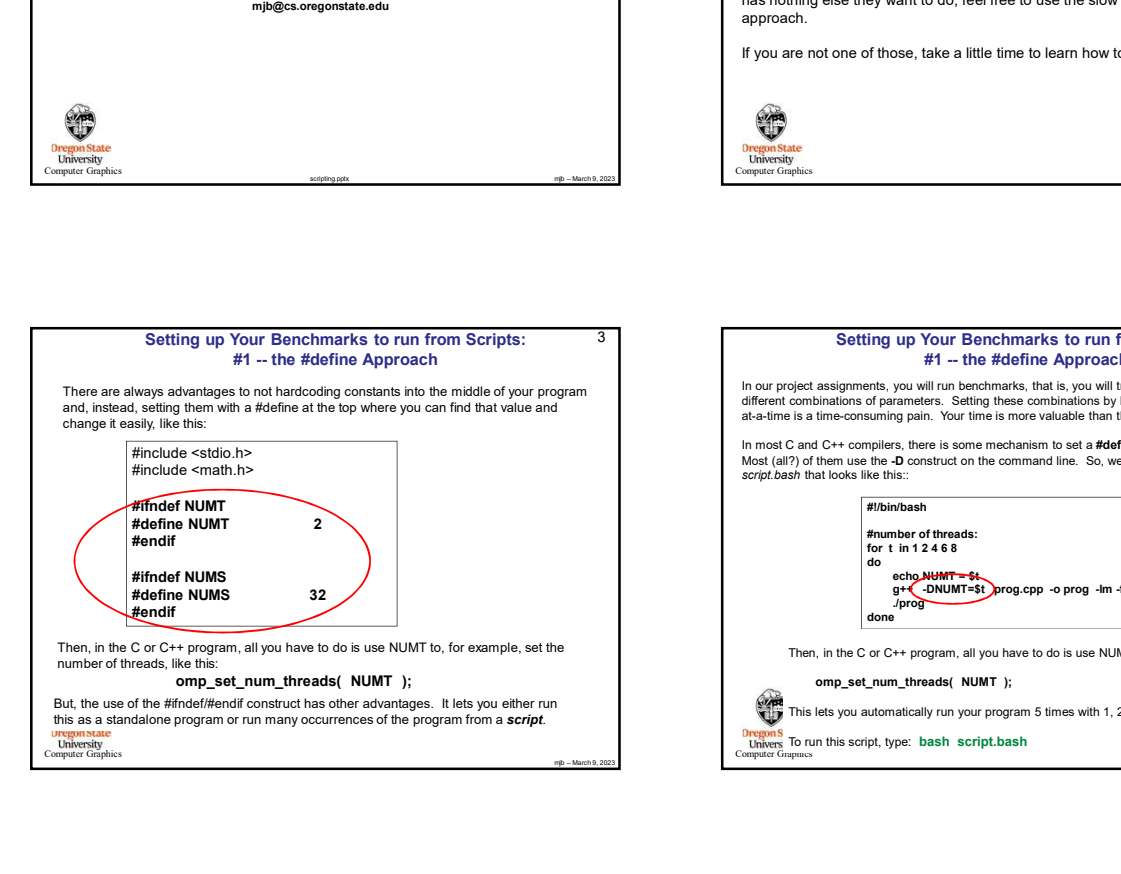

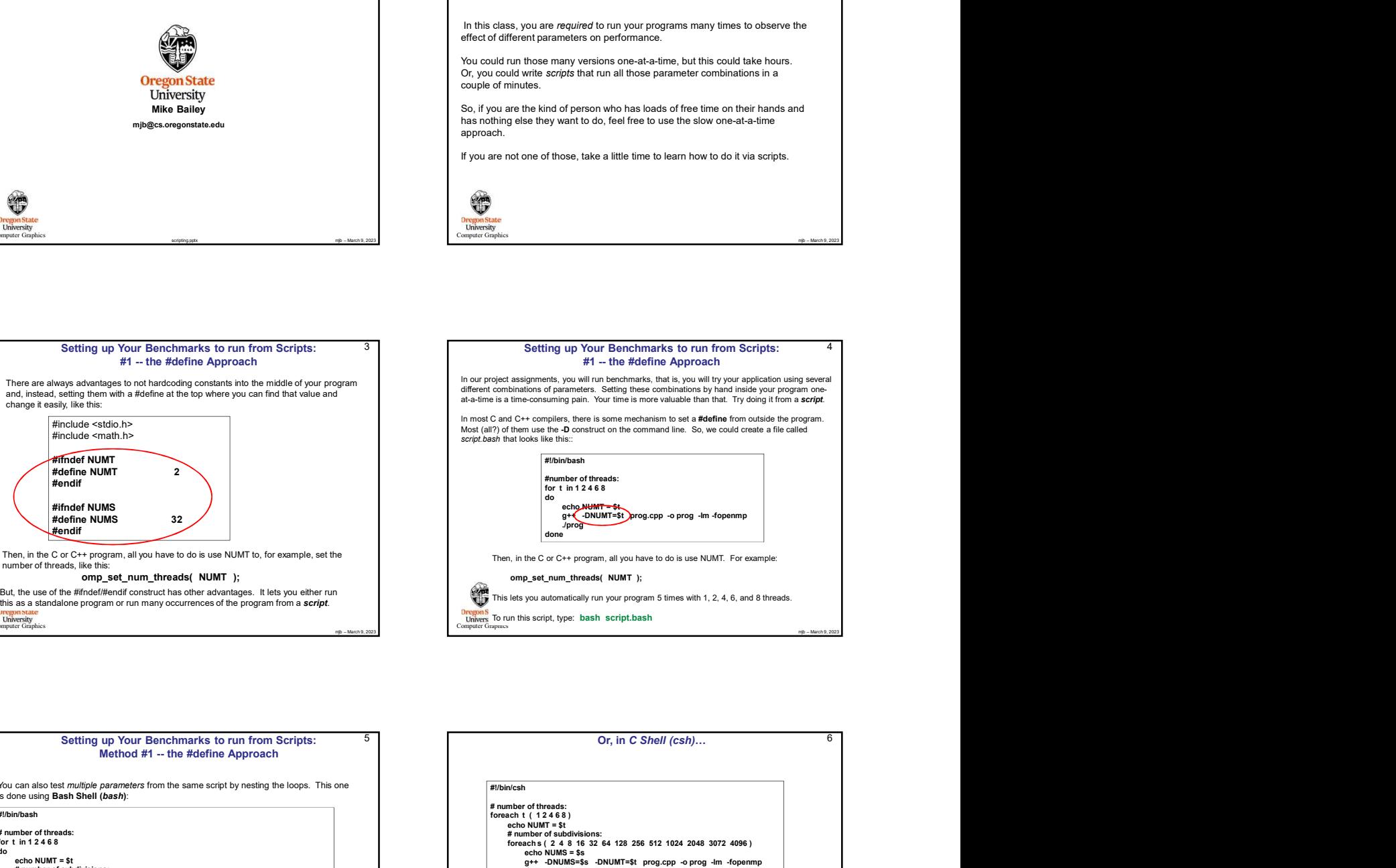

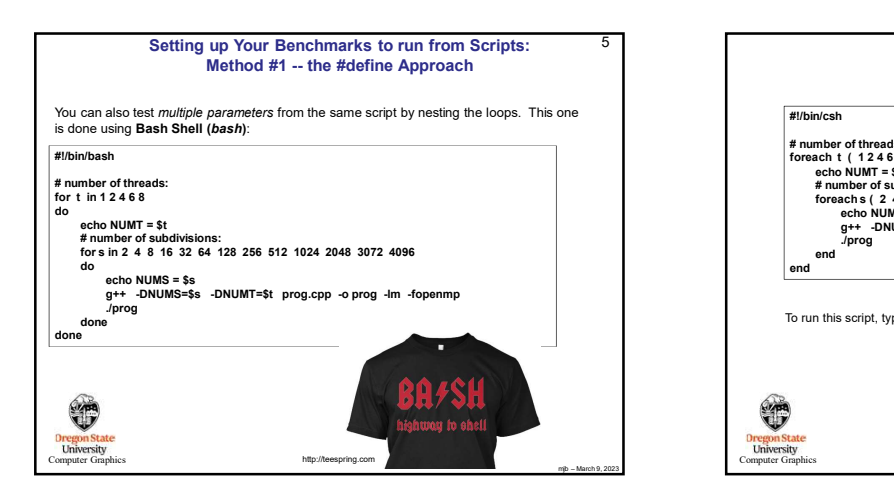

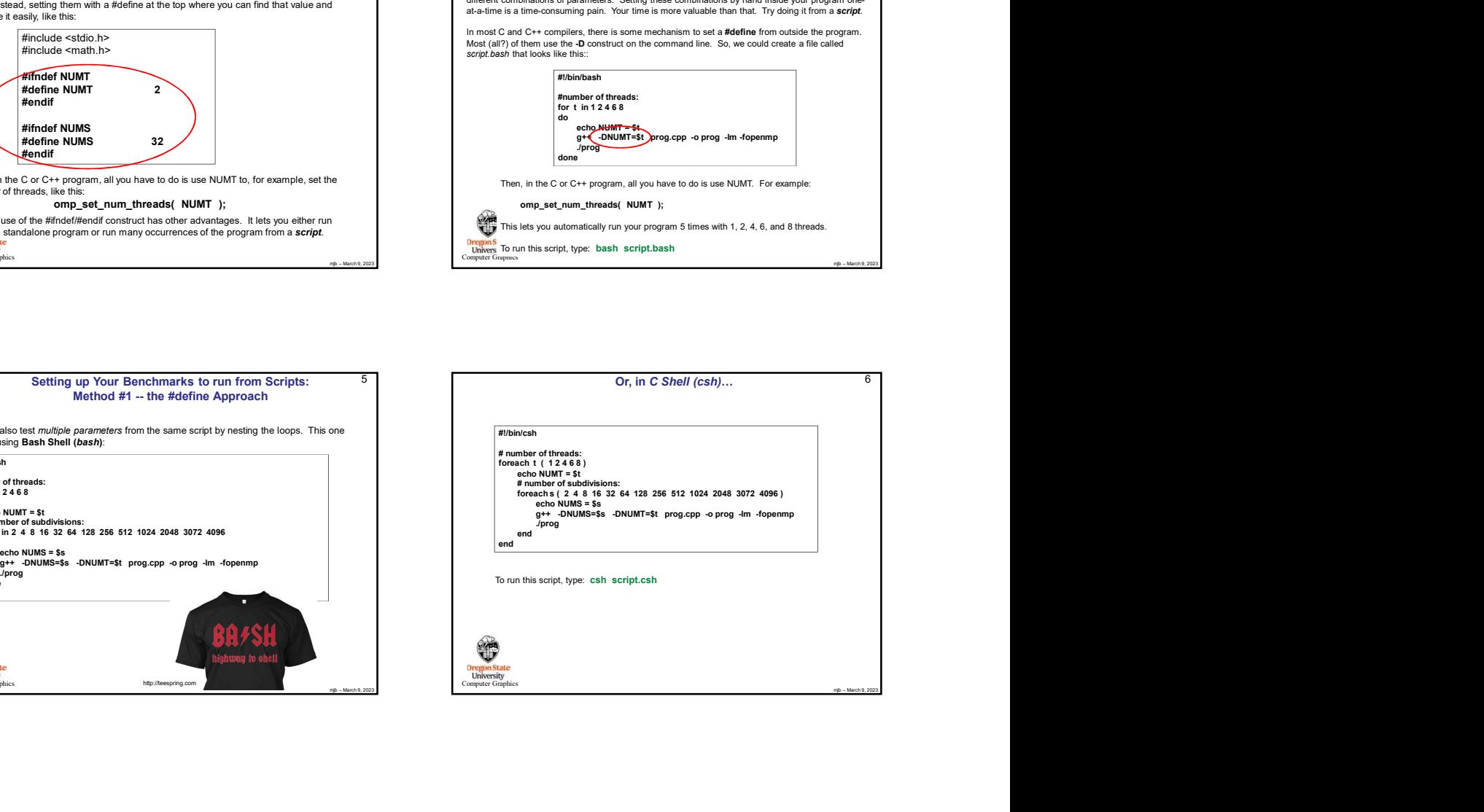

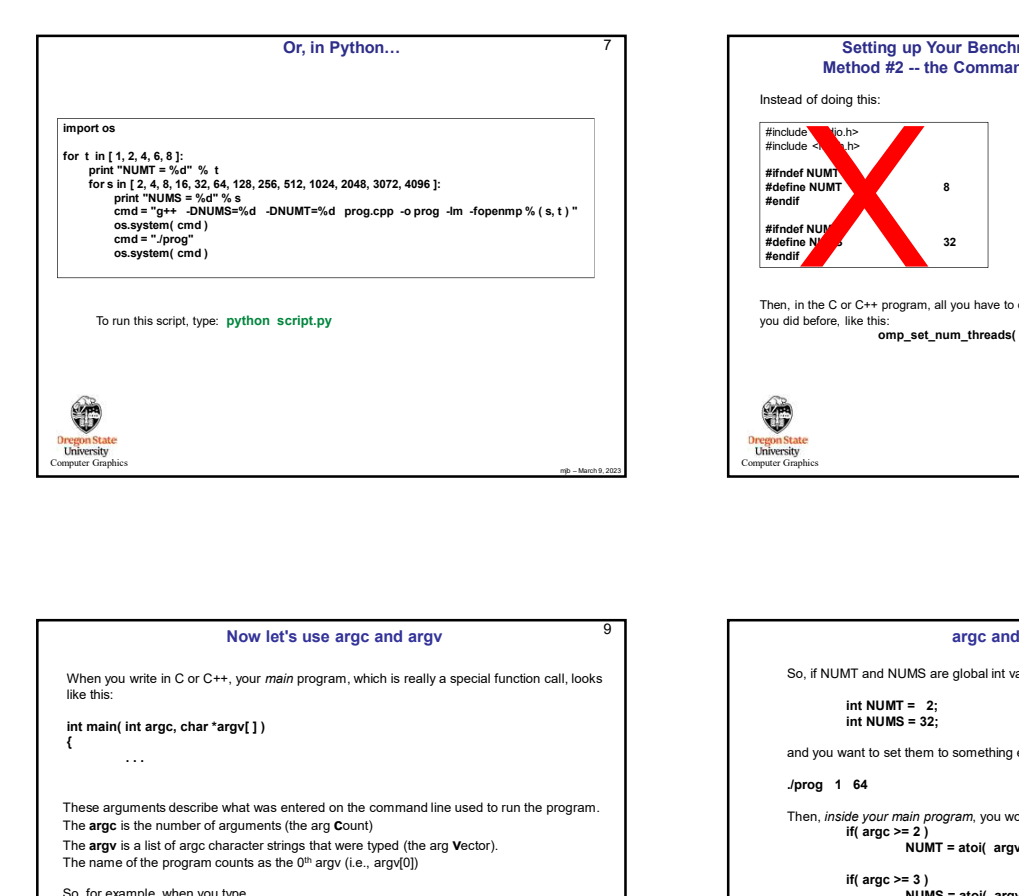

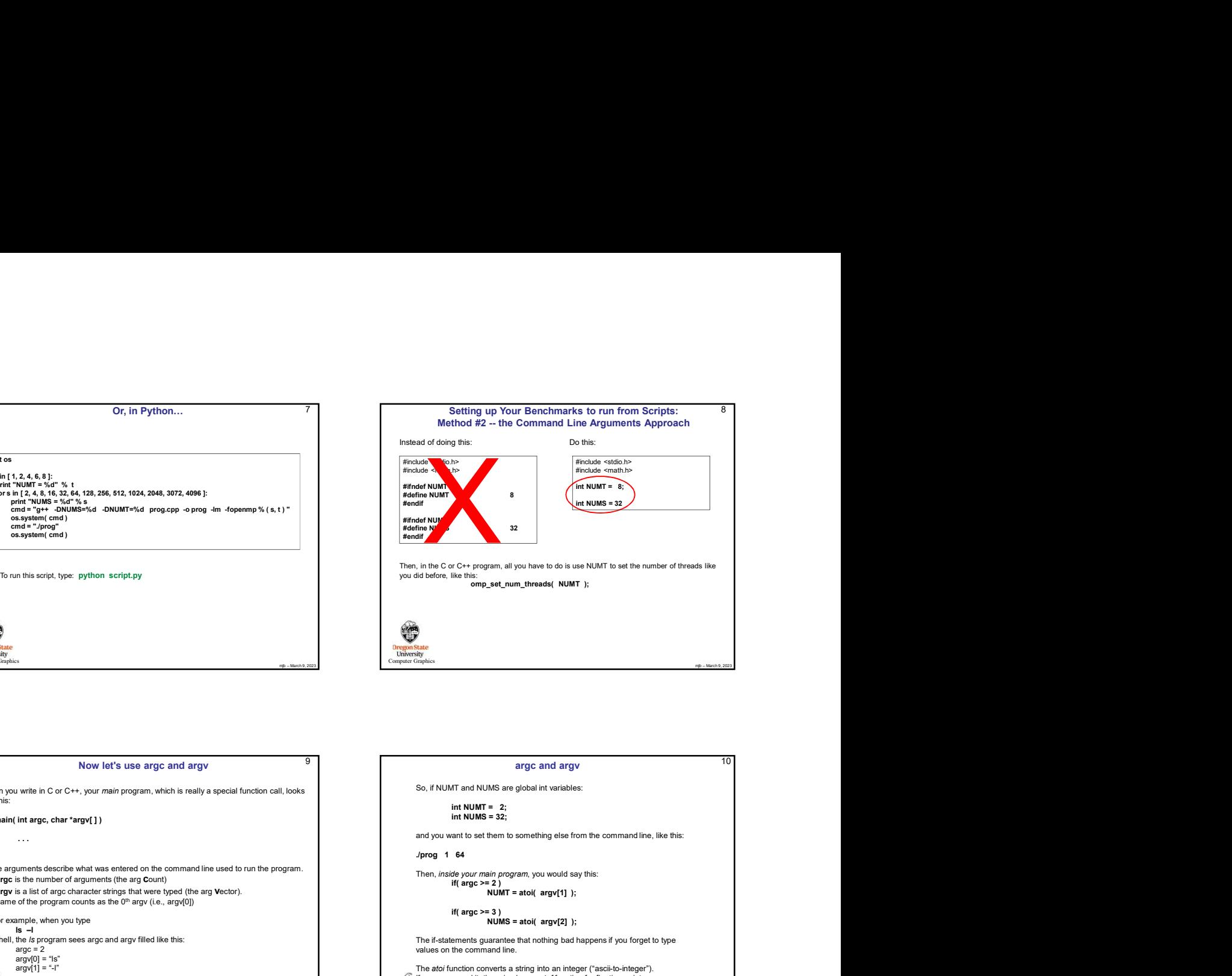

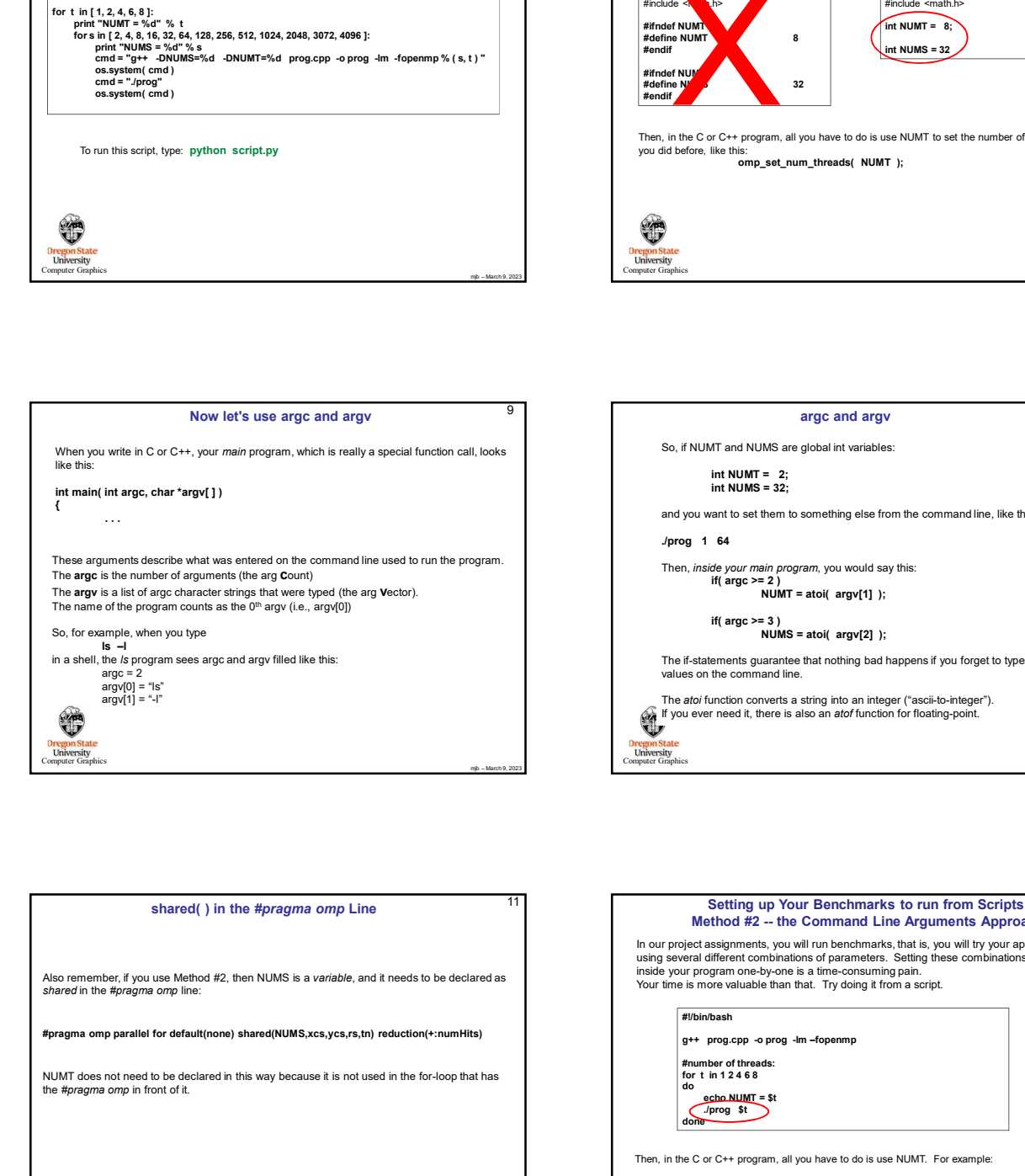

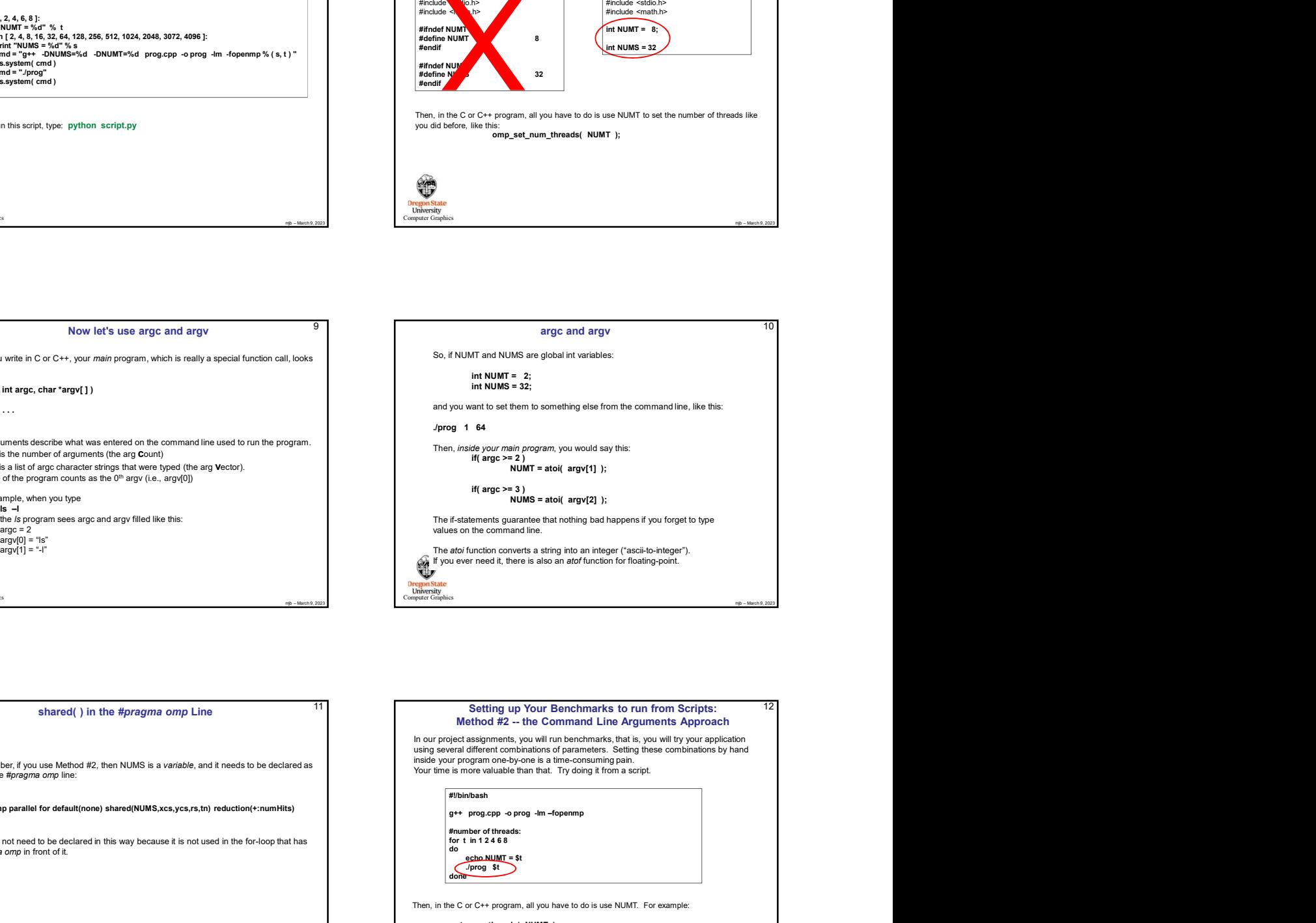

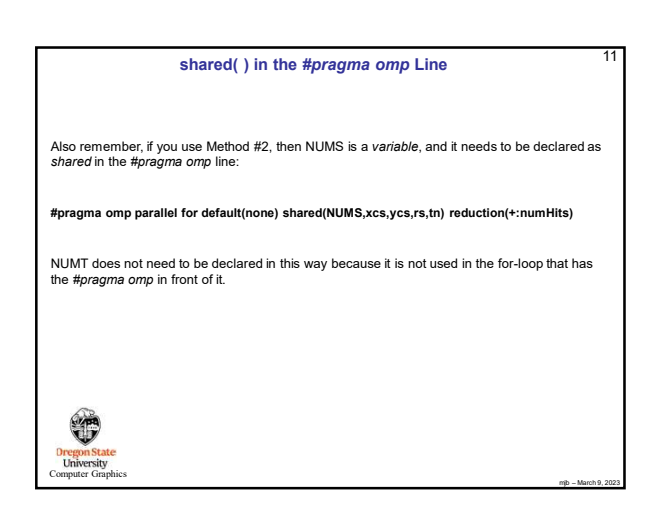

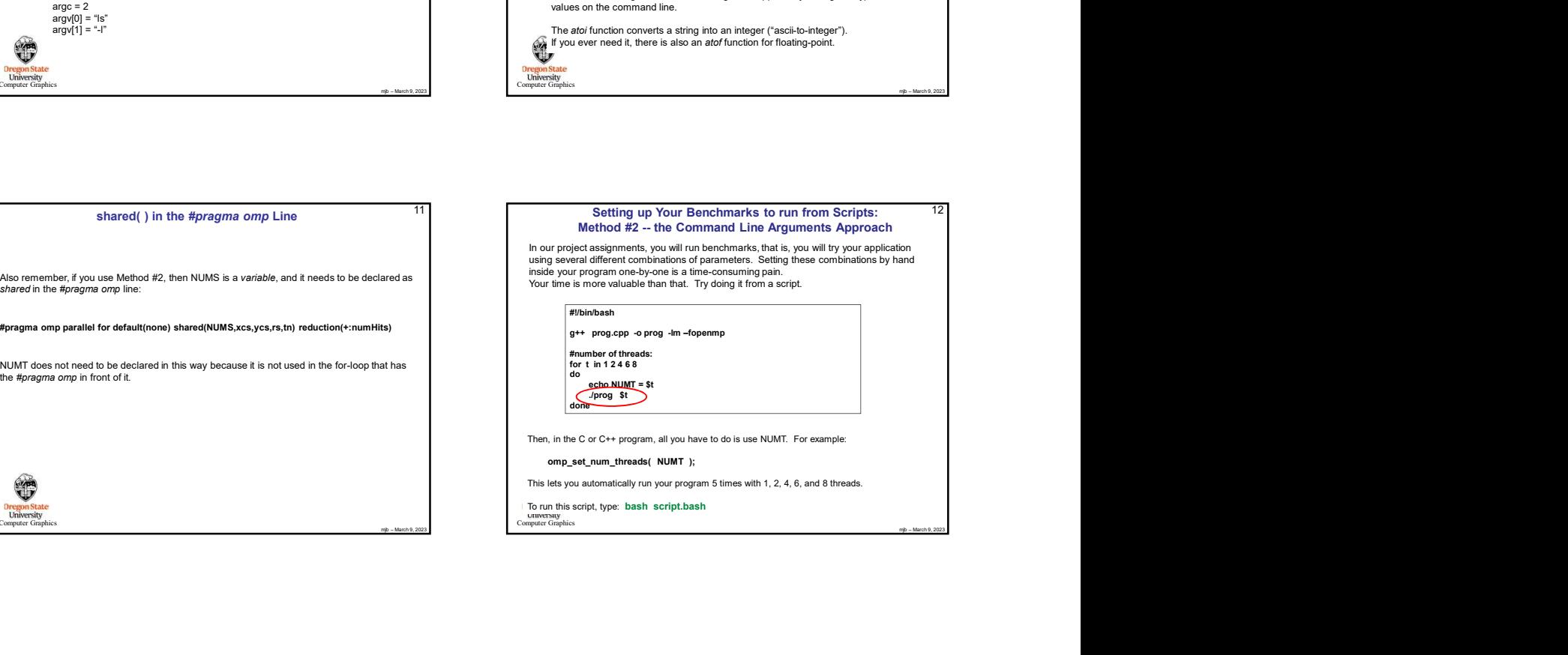

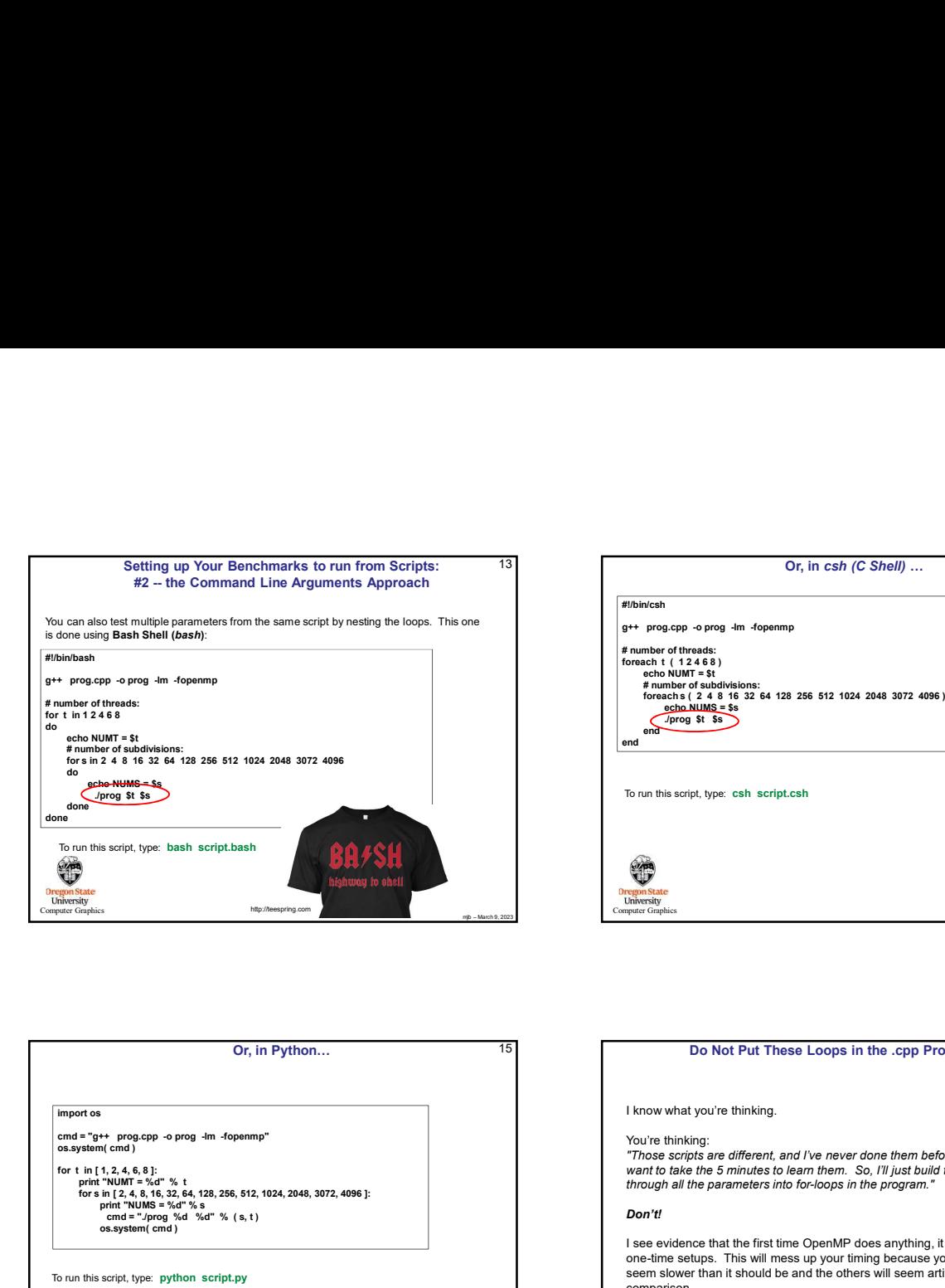

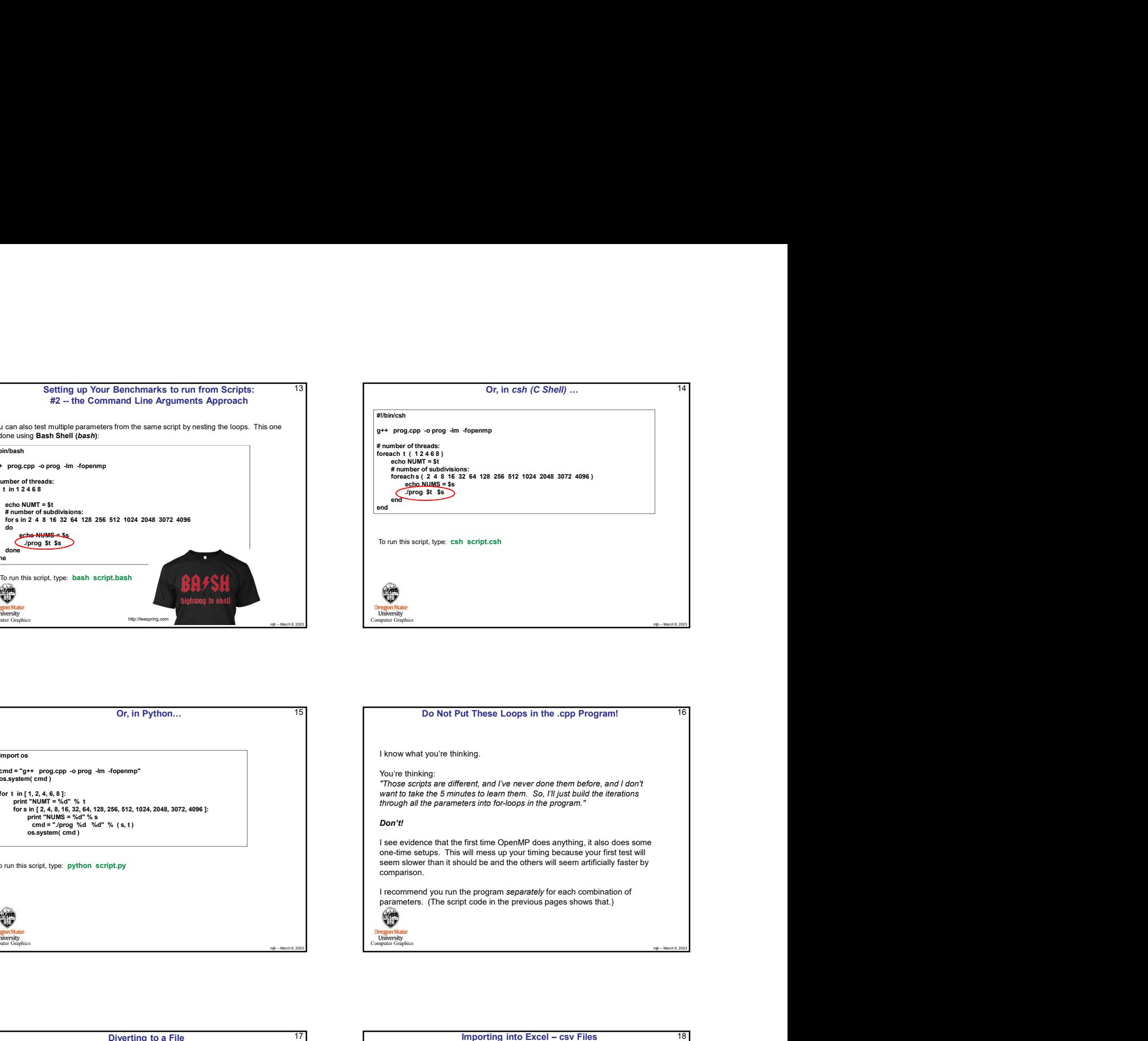

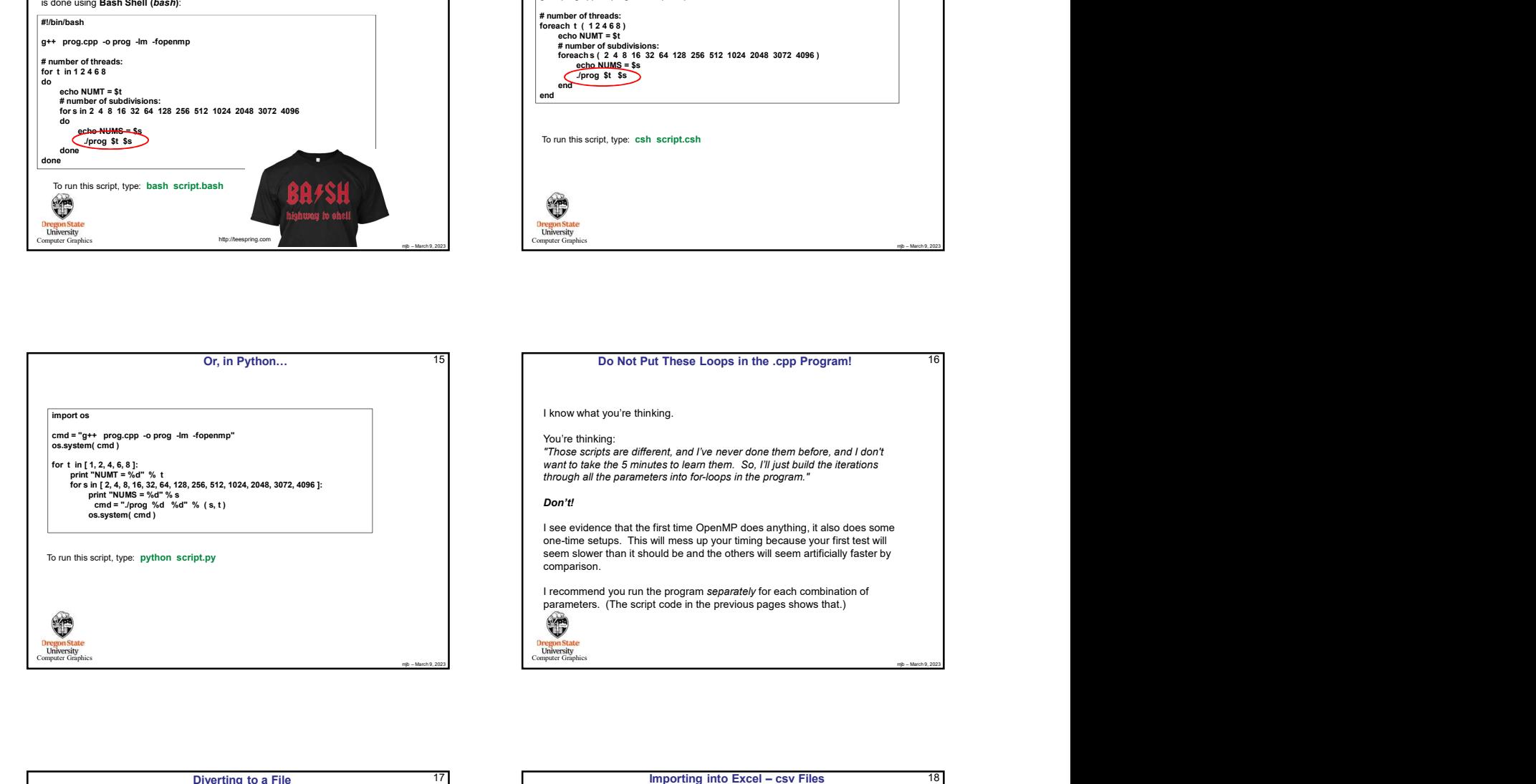

### I know what you're thinking.

You're thinking: "Those scripts are different, and I've never done them before, and I don't want to take the 5 minutes to learn them. So, I'll just build the iterations through all the parameters into for-loops in the program."

Don't!

I see evidence that the first time OpenMP does anything, it also does some one-time setups. This will mess up your timing because your first test will seem slower than it should be and the others will seem artificially faster by comparison.

I recommend you run the program separately for each combination of parameters. (The script code in the previous pages shows that.)

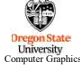

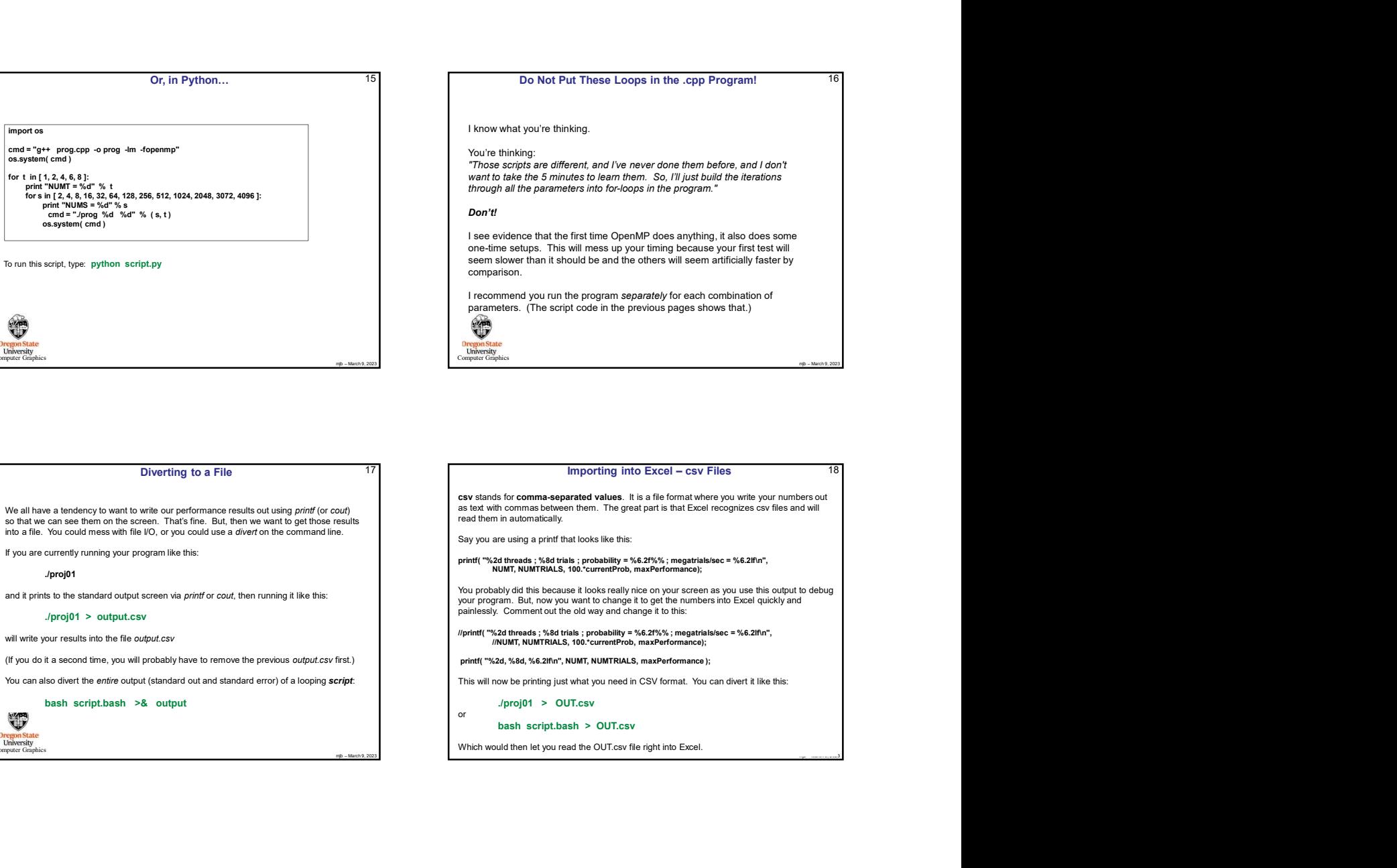

## Diverting to a File

We all have a tendency to want to write our performance results out using *printf* (or cout) and the metal as text with component of the street of the street of the street of the street of the street of the street of the s Into a file. You could mess with file I/O, or you could use a divert on the command line.

If you are currently running your program like this:

./proj01

# ./proj01 > output.csv

will write your results into the file output.csv

**Dregon State**<br> **University**<br> **Computer Graphics** 

16

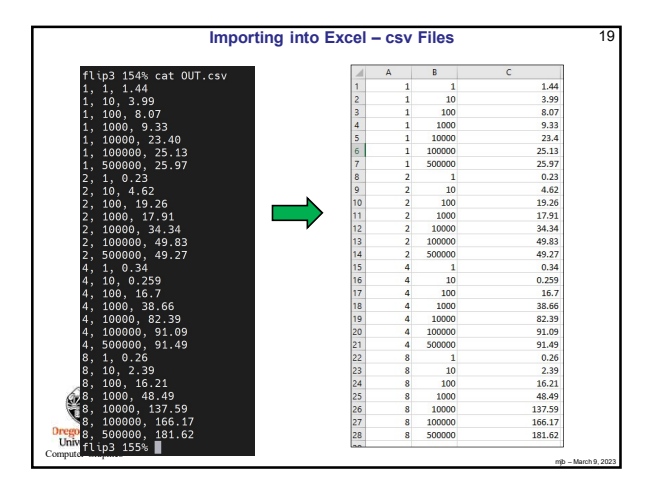

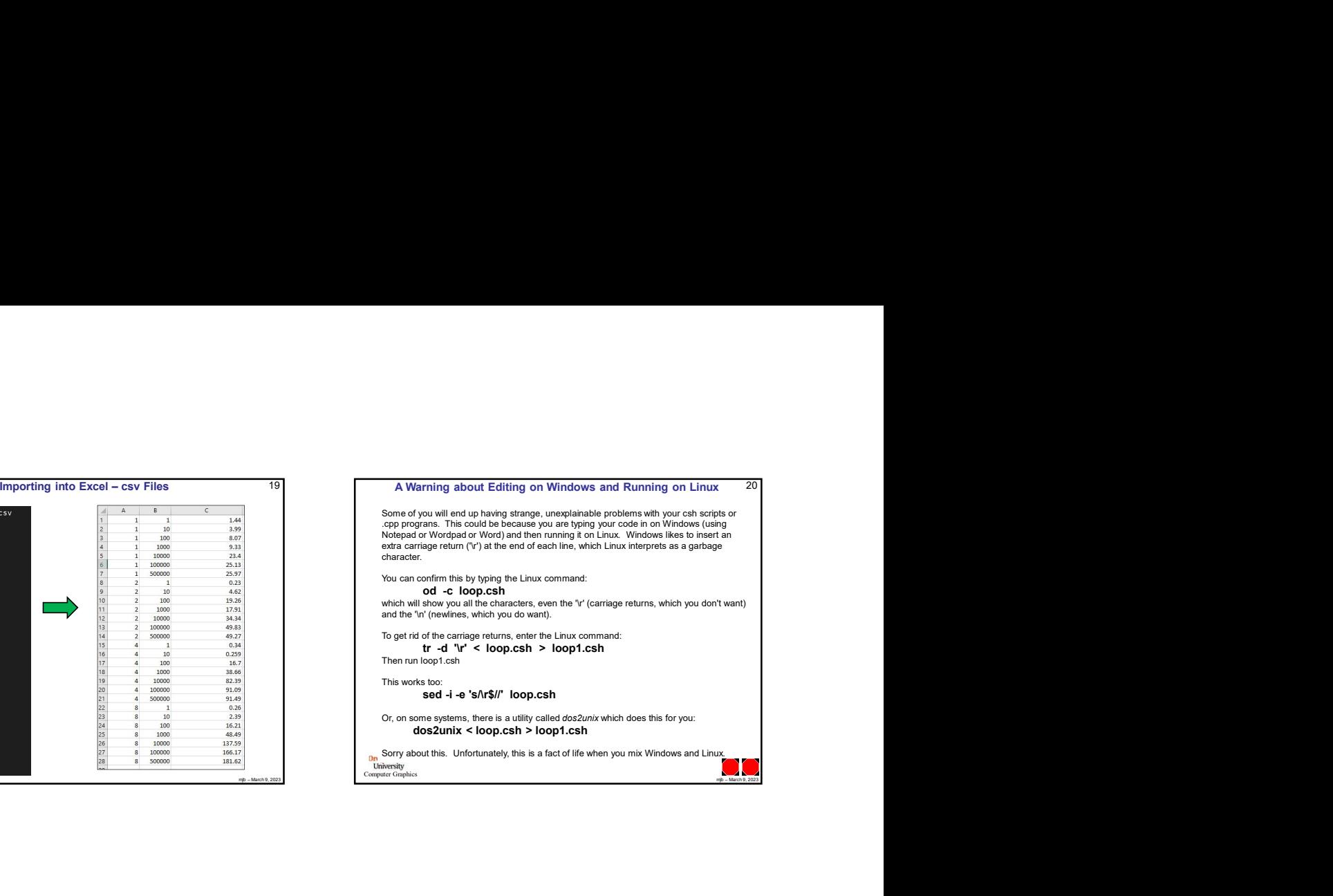